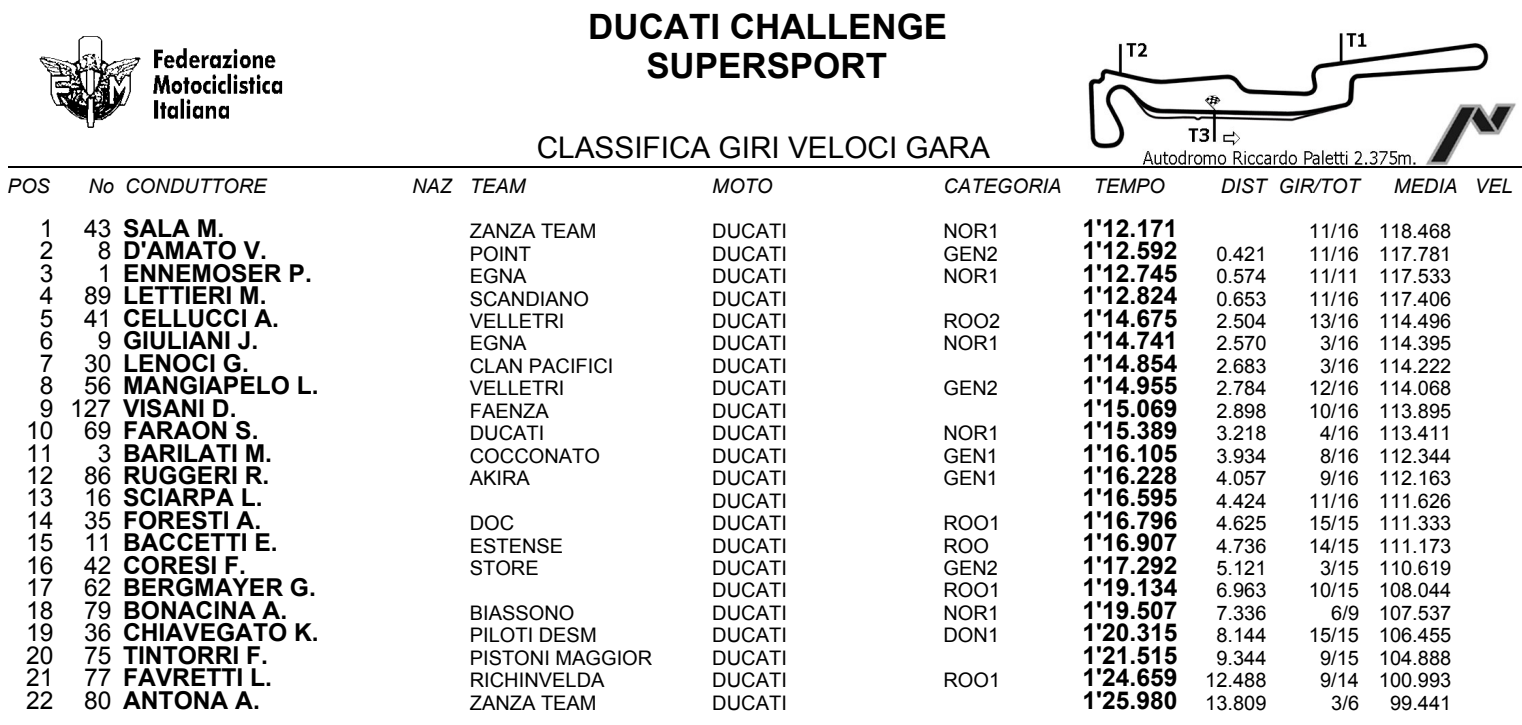

Esposta ore:

IL DIRETTORE DI GARA : Garzin Claudio

IL D.S. CRONOMETRAGGIO : Rapi Andrea